**A 12/2013 (III.29) NFM rendelet a 11/2014. (III. 6.) NFM rendelet által módosított szakmai és vizsgakövetelménye alapján.**

**Szakképesítés, azonosítószáma és megnevezése**

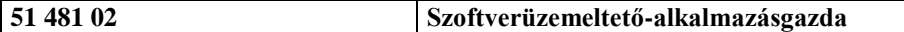

#### **Tájékoztató:**

A vizsgázó az első lapra írja fel a nevét!

Ha a vizsgafeladat kidolgozásához több lapot használ fel, a nevét valamennyi lapon fel kell tüntetnie, és a lapokat sorszámmal el kell látnia.

#### **Használható segédeszköz:** -

#### **Útmutató:**

- A tesztkérdésekre adott válaszokat az előttük található négyzetbe írt X-szel kell jelölni.
- Az esetleges hibás válaszok esetén egyértelműen kell a javítást jelölni.
- Minden kérdésre 1 helyes válasz van.
- Minden helyes válaszra 5 pont jár.
- Amennyiben valamely kérdésre egynél több válasz is megjelölésre kerül, arra a kérdésre nem jár pont.
- Mivel minden kérdésre csak egyetlen helyes válasz fogadható el, részpontszámozás nincs.
- A feladatsorral legfeljebb 100 pontot lehet elérni.

**Értékelési skála:**

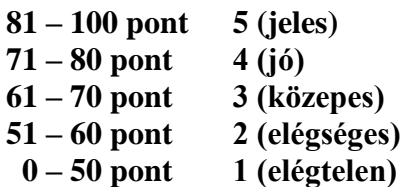

**A javítási-értékelési útmutatótól eltérő, de szakmailag helyes megoldásokat is el kell fogadni.**

**A vizsgafeladat értékelési súlyaránya: 7%.**

#### **Tesztkérdések Összesen: 100 pont**

- **1. A személyi számítógépek melyik hardverösszetevőjének feladata, hogy a számítógép által küldött képi információkból egy megjelenítő egység számára értelmezhető jeleket állítson elő?** 5 **pont** 
	- Processzor.
	- Videokártya.
	- $\Box$  BIOS.
	- Tápegység.

# **2. Mi a célja a processzorba beépített cache memóriának?** 5 pont

Gyorsítja a központi memória és a processzor közötti kommunikációt.

Lehetővé teszi nagy mennyiségű felhasználói adat tartós tárolását.

 Közvetlen csatornát biztosít a perifériák és a processzor közötti kommunikáció számára.

Tárolja a processzor kibővített utasításkészletét.

- **3. Melyik technológia használatával valósít meg mobilhálózati adatátvitelt egy mobilkészülék?** 5 pont
	- $\Box$ USB
	- $\Box$ GPS
	- $\Box$ LTE
	- □ Bluetooth
- **4. A rendszergazda az operációs rendszer verziófrissítésének előkészítése során a telepítőlemezt már behelyezte az optikai tárba. A számítógép indítása után azonban azt tapasztalja, hogy a telepítőprogram helyett a korábbi operációs rendszer töltődik be. Melyik lépést mulasztotta el az előkészítés során?** 5 pont

Rendszerpartíció létrehozása az új operációs rendszer számára.

Az optikai meghajtóról történő rendszerindítás beállítása.

A korábbi operációs rendszer törlése a merevlemezről.

Elegendő hely felszabadítása a korábbi operációs rendszert tartalmazó partícióról.

# **5. Az alábbi hardver összetevők közül melyik található meg egy lézernyomtató belsejében?** 5 pont

CMOS elem.

Piezokristály.

- Fényérzékeny henger.
- Margarétafej.
- **6. A rendszergazda a számítógép biztonságának növelése érdekében jelszavas védelemmel látta el a BIOS beállítófelületét. Hol tárolódik ebben az esetben az elmentett jelszó?** 5 pont
	- Háttértár.
	- Központi memória.
	- □ CMOS RAM.
	- Cache memória.
- **7. A felhasználó az otthoni hálózat védelme érdekében MAC címszűrést állított be a vezeték nélküli forgalomirányítón. Milyen módon védi ez a beállítás a hálózatot?** 5 pont
	- A felhasználók számára nem látható a vezeték nélküli hálózat.
	- Lehetővé válik bizonyos weboldalak blokkolása a webcímük alapján.
	- A vezeték nélküli kliensek hitelesítését egy külső szerver végzi el.
	- Csak meghatározott eszközök csatlakozhatnak a vezeték nélküli hálózathoz.
- **8. Egy szkenner felhasználói dokumentációjában a jellemzők felsorolása között az 1200 dpi érték olvasható. Az eszköz melyik tulajdonságához tartozik ez az érték?**

5 pont

- $\Box$  Színmélység.  $\Box$  Jel-zaj viszony.
- Sebesség.
- Felbontás.
- **9. A szerviztechnikus egy hardvereszköz átvizsgálása után megállapította, hogy tönkrement a CCD érzékelő az eszközben. Melyik hardverről lehet szó ebben az esetben az alábbiak közül?** 5 pont
	- Nyomtató.
	- $\Box$  Szkenner.
	- Modem.
	- Merevlemez.
- **10. Egy számítógépes munkahely felhasználói sokat panaszkodnak a webböngészés során megjelenő zavaró reklámablakok felbukkanására. Milyen egyszerű megoldást válasszon a rendszergazda a probléma megszüntetésére?** 5 pont

Hozzon létre rendszergazda-jogosultságú fiókot az érintett felhasználók számára.

Telepítse a használt böngésző legfrissebb változatát.

Telepítsen reklámblokkoló kiegészítőt a böngészőprogramhoz.

Hozzon létre tűzfalszabályt a reklámokat tartalmazó weboldalak letiltására.

**11. A felhasználó tudomása nélkül olyan program települt a számítógépére, amely a felhasználó személyes adatait továbbítja a támadó részére, aki bűncselekmények elkövetésére használja fel a megszerzett információt. Hogyan nevezzük az ilyen típusú kártékony programokat?** 5 pont

 $\Box$  Trójai program.

Reklámprogram.

Programféreg.

Kémprogram.

## **12. A rendszergazda a 192.168.1.1:1099 címet írta be a böngésző címsorába. Mit jelöl a kettőspont utáni szám?** 5 pont

Weboldalt.

Felhasználói azonosítót.

Portszámot.

MAC címet.

## **13. Miért szükséges a megelőző karbantartás részeként a számítógépház belsejében felgyülemlett port eltávolítani?** 5 pont

A felgyülemlett por akadályozza a levegő áramlását, így romlik a hűtés hatásfoka.

A lerakódott por súlya miatt meglazulhatnak a vezetékek.

A por túl alacsony páratartalmat eredményez a számítógépház belsejében.

Az alkatrészekre lerakódott por miatt korrodálódhatnak a fémes részek.

## **14. Egy Windows számítógép felhasználója egy nem válaszoló programot szeretne bezárni. Melyik segédprogramot kell használnia a feladat megvalósításához?**

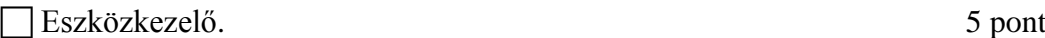

Lemezkezelés.

Feladatkezelő.

Fájlkezelő.

## **15. Egy számítógépes munkahely hálózatát vezeték nélküli hozzáféréssel szeretnék bővíteni. Milyen eszközök beszerzése szükséges a bővítés megvalósításához?**

IP telefon. 5 pont

Modem.

Hozzáférési pont.

LAN kapcsoló.

### **16. Az alábbiak közül melyik a jellemzője a freeware szoftvereknek?** 5 pont

Kereskedelmi céllal készültek, ezért pénzért lehet megvásárolni őket.

Tetszőlegesen hosszú ideig ingyenesen használhatók.

Korlátozott ideig ingyenesen használhatók.

Csak nyílt forráskódú operációs rendszereken használhatók.

- **17. Egy hálózati munkaállomás felhasználója nagyméretű munkaállományt szeretne letölteni a vállalati szerverről. Melyik hálózati protokoll biztosítja ezt a szolgáltatást a számára?** 5 pont
	- $\Box$  SMTP
	- $\Box$ DNS
	- $\Box$  FTP
	- $\Box$ DHCP
- **18. A felhasználó egy távoli fájlszerverre történő sikeres bejelentkezés után fájlfeltöltést szeretne indítani egy, a szerveren lévő könyvtárba. A fájlfeltöltés azonban egy hibaüzenet miatt el sem indul, további könyvtárakon próbálkozva sem. Mi lehet a hiba legvalószínűbb oka?** 5 pont
	- A felhasználó nem rendszergazdai fiókot használ a saját számítógépén.

Megszakadt a hálózati kapcsolat a felhasználó gépe és a szerver között.

A felhasználó nem a megfelelő verziójú kliensprogramot használja.

- A felhasználó nem rendelkezik megfelelő jogosultsággal a művelet végrehajtásához.
- **19. Melyik kábeltípus lenne a leginkább megfelelő választás egy olyan irodai hálózatba, amelyben a követelmények között a gigabites adatátviteli sebesség, az alacsony anyag- és kivitelezési költségek szerepelnek?** 5 pont
	- **■Koaxiális.**
	- $\Box$  STP.
	- $\Box$  UTP.
	- Optikai.

### **20. A rendszergazdának egy Windows számítógép hibaelhárítása során szüksége van a rendszerleíró adatbázisra. Hogyan tudja megnyitni azt a legegyszerűbben?**

5 pont

- A Windows mappán jobb egérgombbal kattintva, majd a helyi menüből kiválasztva.
- A BIOS beállító felületén a registry menüpont kiválasztásával.
- A Windows parancssorában kiadott regedit paranccsal.
- A számítógép indulásakor a Del billentyű lenyomásával.